## **УДК 371.32:51**

**Гулівата Інна Олександрівна,** викладач Вінницького вищого професійного училища цивільного захисту, м. Вінниця

**Заболотний Володимир Федорович**, кандидат фізико-математичних наук, доцент, завідувач кафедри методики викладання фізики та інформатики Вінницького педагогічного університету ім. Михайла Коцюбинського, м. Вінниця

## **ВИКОРИСТАННЯ ДЕМОНСТРАЦІЙНИХ КОМП'ЮТЕРНИХ МОДЕЛЕЙ ПІД ЧАС РОЗВ'ЯЗУВАННЯ ЗАДАЧ НА ПОБУДОВУ ПЕРЕРІЗУ ЦИЛІНДРА Анотація**

Актуальність матеріалу, викладена у статті, обумовлена використанням ефективних методів унаочнення геометричного матеріалу з метою розвитку просторових уявлень учнів. Як один із шляхів покращення розв'язання проблеми унаочнення пропонуємо до використання демонстраційні комп'ютерні моделі (ДКМ) досліджуваних об'єктів, створених за допомогою програмного середовища PowerPoint. Запропонована методика застосування ДКМ під час розв'язування задач на побудову перерізу циліндра дає можливість ефективно будувати навчальний процес та сприяє формуванню просторових уявлень учнів, враховуючи індивідуальні особливості їх розвитку і принципи диференційованого навчання.

**Ключові слова:** навчальний процес, стереометрія, наочність, просторові уявлення, демонстраційна комп'ютерна модель (ДКМ), переріз циліндра.

Складовою мети навчання курсу геометрії 10–11-их класів (стереометрії) є вивчення властивостей геометричних фігур у просторі, розвитку просторових уявлень учня. Для засвоєння курсу стереометрії велике значення має образне мислення. Здатність утримувати образ в уяві і подумки маніпулювати ним, є основною в розв'язуванні стереометричних задач.

У дослідженнях В. М. Гордона, В. П. Зінченко, В. М. Мунипова, О. К. Тихомирова, І. С. Якиманської та інших учених установлено, що образні елементи є необхідними об'єктами в мисленні та здійснюють вплив на результативність усього процесу мислення [3, с. 98].

Розв'язування задачі в образах здійснюється, як правило, з використанням

наочного матеріалу. У навчальному процесі широко використовуються різноманітні види наочності.

Проблема унаочнення навчального матеріалу, зокрема під час вивчення математики, відображена в роботах В. Г. Болтянського, Г. Д. Глейзера, В. І. Четверухіна, В. І. Лисенко, О. В. Вітюка [1, 2, 6] та інших.

Під час вивчення геометрії варто застосовувати різні форми наочності в багатоманітних поєднаннях.

Наочність, зокрема комп'ютерна, сприяє утворенню ясних і точних образів для сприйняття й уявлення, допомагає учням у виборі шляхів переходу від конкретних предметів до абстрактних понять про них. Як один із шляхів покращення розв'язання проблеми унаочнення пропонуємо до використання демонстраційні комп'ютерні моделі (ДКМ) досліджуваних об'єктів. Їх можна створювати за допомогою програмного середовища PowerPoint. Використання таких моделей надає можливість виділяти та порівнювати елементи геометричної фігури, забезпечувати варіацію її ознак, доповнювати зображення необхідними додатковими елементами, виключати зайві, змінювати зображення їхніх окремих елементів.

Основним об'єктом геометрії як науки і навчального предмету є просторова фігура, тому проекційне креслення [4, с. 60], що зображає просторову фігуру, дає не тільки наочне уявлення про цю фігуру, але й забезпечує можливість усвідомленого підходу до розв'язування стереометричних задач, у тому числі — на побудову. Серед останніх можна визначити такі групи.

1. Побудова точки перетину прямої і площини.

2. Побудова лінії перетину площин.

3. Побудова перерізу.

Розглянемо систему вправ на побудову перерізу циліндра, яка базується на вищезгаданому розподілі стереометричних задач.

Як приклад застосування демонстраційних комп'ютерних моделей під час розв'язування задач на побудову точки перетину прямої і площини розглянемо таке завдання.

*Точки Q, R розміщені на поверхні циліндра. Побудувати точку перетину прямої QR з площиною основи циліндра.* 

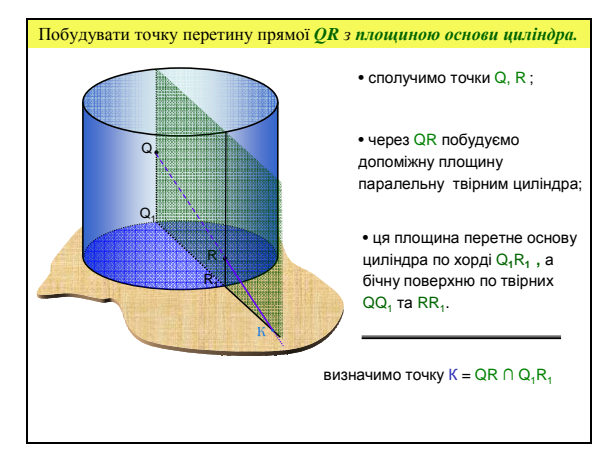

*Рис. 1* 

Методика розв'язування задач такого типу полягає в тому, що якщо (рис. 1) точки лежать на поверхні циліндра, то слід використати таку допоміжну площину, яка проходить через дану пряму так, щоб поверхня циліндра перетиналась нею вздовж прямої лінії. Це буде площина, що паралельна твірним циліндра, та містить пряму QR. Отже, для побудови шуканої точки ми будемо використовувати допоміжну площину, яку проводимо через задані в умові задачі точки Q і R паралельно твірним циліндра. Вона перетне бічну поверхню циліндра по твірних QQ**<sup>1</sup>** та RR**1.** Побудова шуканої точки відбувається саме в допоміжній площині. Визначаємо її як перетин прямих QR та Q**1**R**1.** 

Процес розв'язування задачі розпочинається з демонстрації комп'ютерної моделі, на якій ми вказуємо точки Q та R, що розміщені на бічній поверхні циліндра. Зображення проекцій даних точок на площину основи циліндра дає змогу зрозуміти, що точка Q розміщена на невидимій частині бічної поверхні циліндра, а R — на видимій. За допомогою анімаційного ефекту у ДКМ відбувається поява допоміжної площини, у якій продовжуємо прямі QR та Q**1**R**1** до їх перетину. Так отримуємо шукану точку перетину прямої QR з площиною основи циліндра.

Зауважимо, що незалежно від того, де на поверхні циліндра будуть розміщені точки, алгоритм побудови точки перетину прямої з площиною основи не змінюється. Змінює своє положення допоміжна площина, у якій буде міститися шукана точка. Слід обов'язково врахувати те, щоби площина перетинає поверхню циліндра вздовж прямих ліній (була паралельна твірним).

На слайдах презентації, яка сформована із кадрів, усі кроки побудови поставленої задачі відображено поетапно та супроводжуються відповідними анімаційними ефектами. Чітке визначення послідовності побудови, з використанням

комп'ютерної моделі надає можливість підвищити наочність та вплинути на глибину сприйняття і засвоєння навчального матеріалу.

Друга група підготовчих задач, які варто розглянути перед початком формування вмінь з розв'язування геометричних задач на побудову перерізів тіл обертання – це уміння побудови лінії перетину двох площин.

Для прикладу розглянемо таку задачу.

*Побудувати лінію перетину площини (PQR) з площиною основи циліндра* (рис. 2).

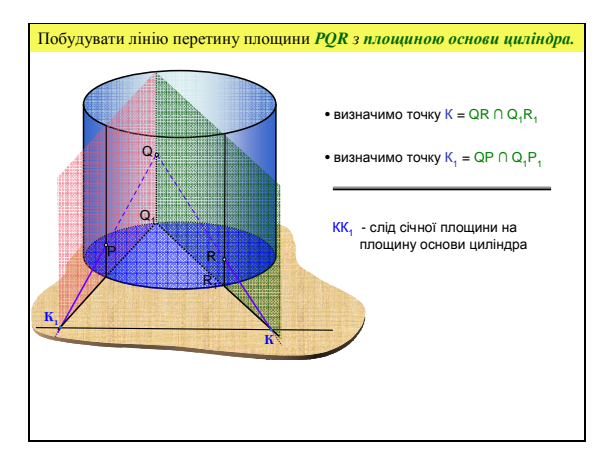

*Рис. 2* 

Оскільки дві площини перетинаються вздовж прямої, то для її побудови достатньо знайти дві точки. Ними можуть бути точки перетину прямих QR та QP з площиною основи циліндра. Отже, задача зводиться до дворазового знаходження точки перетину прямої і площини. Пряма К<sub>1</sub>К, називається слідом площини (PQR) на площині основи циліндра. Розглядаючи цю задачу, ми можемо запропонувати учням самостійно побудувати точки К та  $K_1$ , а вже потім продемонструвати їх знаходження на ДКМ.

Розв'язуючи задачі на побудову, учень повинен ґрунтовно вивчити певну геометричну фігуру, положення її елементів, проаналізувати зв'язок між ними. Це створює необхідну базу для подальшого розвитку просторових уявлень, виховує свідоме ставлення до просторової форми, яке потрібне кожній людині в усіх галузях її діяльності.

Розглядаючи задачі на побудову перерізу циліндра площиною, не будемо зупинятися на тривіальних випадках, коли переріз будується безпосередньо (осьовий переріз циліндра, паралельний та перпендикулярний перерізи до осі циліндра). Для розвитку просторової уяви слід знайомити учнів з методами побудови складніших перерізів. Використання під час цього динамічних комп'ютерних моделей значно підвищує ефективність проведення заняття та засвоєння матеріалу учнями.

Розглянемо задачу на побудову перерізу циліндра площиною, що проходить через задані точки P, Q, R [5, с. 54].

Точка Р належить основі циліндра, Q та R — бічній поверхні.

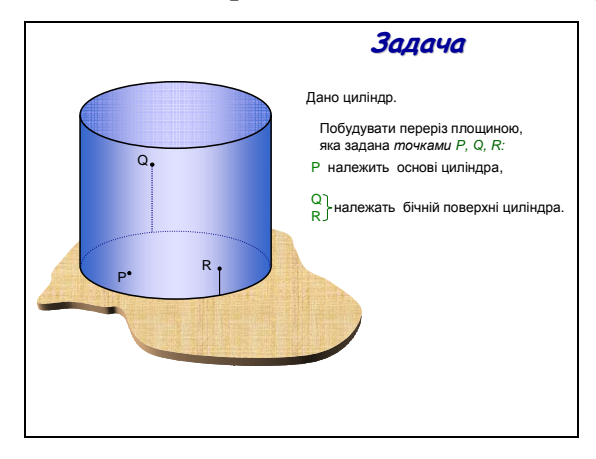

*Рис. 3* 

Під час демонстрації умови задачі (рис. 3) відбувається послідовна поява відповідних елементів на комп'ютерній моделі. Отже, ми формуємо уявлення про те, де на поверхні циліндра знаходяться дані точки. Так, під час появи точки Р, виділяється основа циліндра. Під час повідомлення інформації про точки Q та R, вони з'являються послідовно, після чого проглядаються частини твірних, яким належать ці точки.

Для більш наочного зображення площини основи циліндра ми обмежили її довільним контуром. Використання такої комп'ютерної моделі дає можливість візуалізувати динаміку процесу побудови геометричної фігури, деталізувати його елементи, що сприяє кращому усвідомленню умови задачі.

Під час розв'язування геометричних задач на побудову учні проводять аналіз умови задачі за рисунком, доводять правдивість процесу побудови, досліджують можливість різних її випадків. Це вимагає від них використання логічних тверджень та міркувань. Для аналізу задачі в комп'ютерній моделі виділяємо окремий слайд (рис. 4).

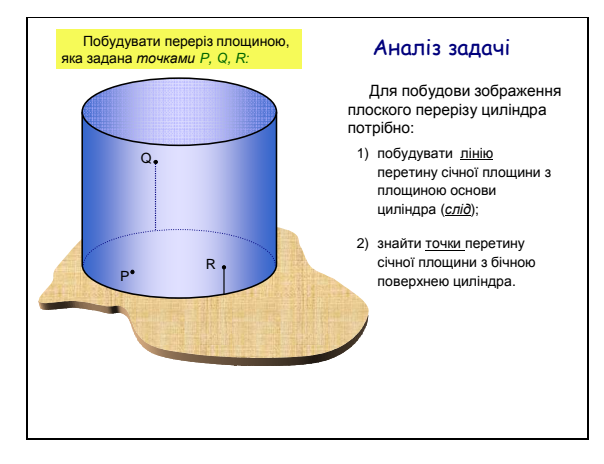

*Рис. 4* 

Водночас умова задачі не зникає з поля зору, та всі об'єкти не змінюють свого положення. Визначаємо, що для побудови зображення плоского перерізу циліндра потрібно знайти слід січної площини з площиною основи циліндра, а потім точки перетину січної площини з бічною поверхнею циліндра. Ці кроки демонструються як окремі слайди.

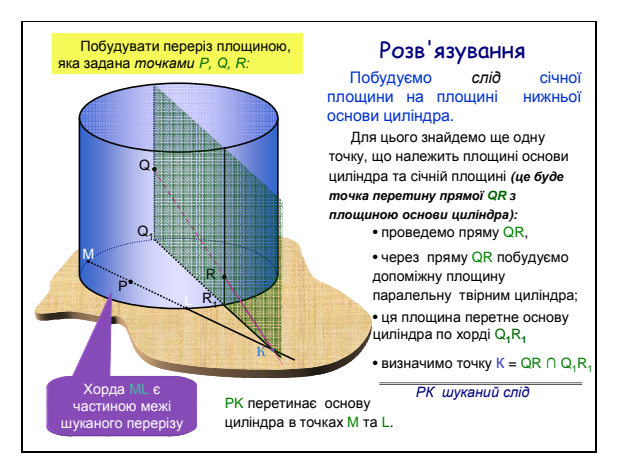

*Рис. 5* 

На наступному слайді (рис. 5) демонструємо процес побудови сліду січної площини на площині основи циліндра. Під час реалізації цього кроку, ми фактично розв'язуємо задачу про знаходження точки перетину прямої QR з площиною основи циліндра. Це буде точка К. Вона знаходиться на перетині прямих QR та Q<sub>1</sub>R<sub>1</sub>. Оскільки в площині основи розташована точка Р, то через неї і точку К можемо провести пряму, яка буде слідом січної площини на площині основи циліндра. Усі побудови здійснюємо у допоміжній площині, яка містить точки Q, R та паралельна твірним циліндра. Ця пряма перетинає основу циліндра вздовж хорди МL, яка є частиною межі перерізу.

Якби точка Р не належала основі циліндра, то слід було б застосувати алгоритм знаходження прямої QP з площиною основи циліндра.

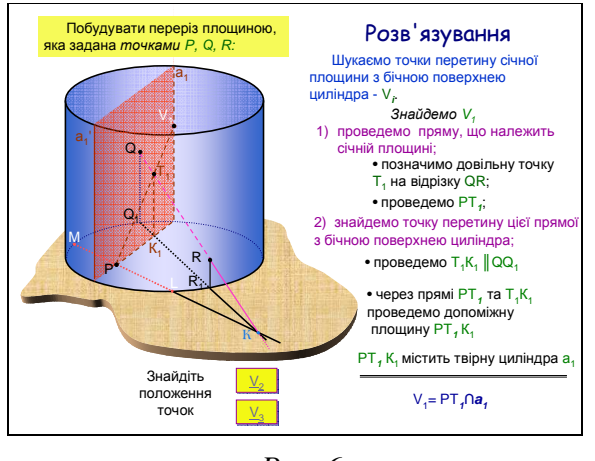

*Рис. 6* 

Знаходження точок перетину січної площини з бічною поверхнею циліндра демонструється на декількох слайдах. Очевидно, що чим більше таких точок, тим точніше можна провести лінію перетину.

Наприклад, на слайді презентаційного ряду (рис. 6) ми демонструємо поетапне знаходження точки V<sub>1</sub>. Для цього довільно визначаємо точку Т, що належить QR. Оскільки точки P, T належать січній площині, то пряма PT теж належить їй. Потрібно визначити, де вона перетинає бічну поверхню циліндра. Для цього проводимо з точки T пряму ТК паралельну до твірних циліндра. Через прямі РТ та ТК проводимо допоміжну площину. Ця площина перетне основу циліндра по прямій РК та твірних  $a_1$ та а<sub>1</sub>'. У побудованій площині однозначно можемо знайти положення точки  $V_1$ , як перетин твірної а<sub>1</sub> та прямої РТ.

На одному із слайдів презентації зазначено алгоритм знаходження точки перетину прямої з бічною поверхнею циліндра. Створено зоровий образ, який дозволяє вказати потрібну точку. Для кращого оволодіння матеріалом варто залучити до активної діяльності самого учня. Тому після покрокової демонстрації знаходження першої точки, учням пропонується самостійно відшукати місце розташування точок V<sub>2</sub>, V<sub>3</sub>, використовуючи заготовлені шаблони у друкованих робочих зошитах. Правильність виконаних геометричних побудов перевіряємо під час перегляду відповідного фрагменту ДКМ.

Отже, побудова зображення плоского перерізу циліндра зводиться до побудови точок перетину прямої з поверхнею тіла. Тому для побудови лінії перетину з бічною поверхнею таких точок потрібно якнайбільше, щоб точніше провести шукану лінію — еліпс чи якусь його частину.

На останньому слайді презентації задачі (рис. 7) шляхом анімаційних ефектів, ми звільняємося від усіх допоміжних побудов для того, щоб визначити лінію, яка обмежує шуканий переріз та візуалізувати її на комп'ютерній моделі.

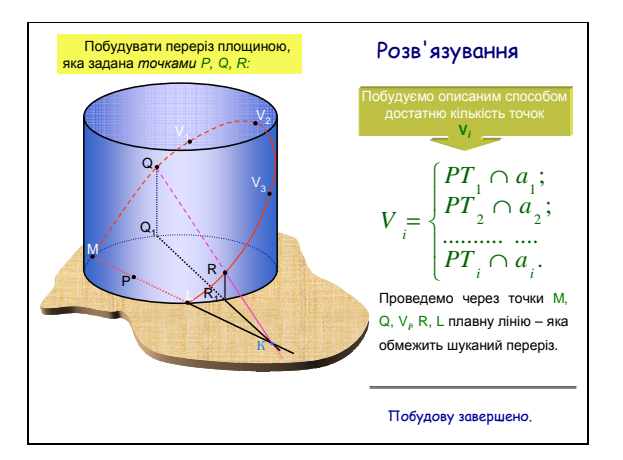

*Рис. 7* 

Залежно від заданих умов, може трапитися, що якась частина точок V**<sup>і</sup>** вийде за межі циліндра. Тоді переріз обмежуватиметься двома кривими та двома відрізками.

У тому випадку, коли слід січної площини не перетинає основу циліндра або має з нею одну спільну точку, — перерізом буде еліпс.

Отже, розв'язати задачу на побудову означає знайти визначену послідовність елементарних побудов, після виконання яких шукана фігура буде вважатися побудованою на основі прийнятих аксіом конструктивної геометрії. Правильність побудови перерізів тіл обертання, яку забезпечує ДКМ, відіграє суттєву роль як для розвитку просторової уяви, так і для попередження типових помилок, які часто зустрічаються під час розв'язування багатьох стереометричних задач на побудову, обчислення і доведення.

Застосування ДКМ під час розв'язування стереометричних задач із використанням динамічних зображень, поєднаних з текстовою інформацією, дають можливість ефективно будувати навчальний процес та сприяють формуванню просторових уявлень і практичних умінь їх застосування під час розв'язування стереометричних задач, враховуючи індивідуальні особливості розвитку учнів і принципи диференційованого навчання.

#### **Список використаних джерел**

8

1. *Вітюк О. В.* Використання засобів новітніх інформаційних технологій навчання під час розв'язування стереометричних задач обчислювального характеру / О. В. Вітюк // Математика в школі. — 2000. — № 5. — С. 43–47.

2. *Глейзер А. Д.* Развитие пространственных представлений школьников при изучении геометри / А. Д. Глейзер. — М.: Педагогика, 1978. — 104 с.

3. *Ковальчук М. Б.* Комп'ютерно-орієнтована методика узагальнення і систематизації знань та вмінь в процесі навчання учнів геометрії: Дис. … канд. пед. наук: 13.00.02 / М. Б. Ковальчук; Вінниц. нац. техн. у-т. — Вінниця, 2005. — 216 с.

4. *Савченко В. М*. Изображение фигур в математике / В. М. Савченко. — К.: Вища шк., 1978. — 136 с.

5. *Тадеєв В. О.* Геометрія. Фігури обертання. Векторно-координатний метод: дворів. Підруч. для 11 кл. загальноосвіт. навч. закл. / В. О. Тадеєв; за ред. М. Й. Ядренка. — Т. : Богдан, 2004. — 480 с.

6. *Четверухин Н. Ф*. О развитии пространственных представлений и понятий учащихся в связи с выполнением и чтением чертежей / Н. Ф. Четверухин // Тр. науч. семинаров / Под ред. Н. Ф. Четверухина. — М., 1964. — Вып. 1. — С. 5–50.

7. *Якиманская И. С.* Развивающее обучение / И. С. Якиманская. — М.: Педагогика, 1979. — 144 с.

## **ИСПОЛЬЗОВАНИЕ ДЕМОНСТРАЦИОННЫХ КОМПЬЮТЕРНЫХ МОДЕЛЕЙ ПРИ РЕШЕНИИ ЗАДАЧ НА ПОСТРОЕНИЕ СЕЧЕНИЯ ЦИЛИНДРА**

*Гуливата И. А., Заболотный В. Ф.* 

#### **Аннотация**

Актуальность материала, изложенного в статье, обусловлена использованием эффективных методов наглядности геометрического материала с целью развития пространственного воображения учеников. Как один из путей улучшения решения проблемы наглядности предлагаем к использованию демонстрационные компьютерные модели (ДКМ) исследуемых объектов, созданных с помощью программной среды PowerPoint. Предложенная методика применения ДКМ во время решения задач на построение сечения цилиндра позволяет эффективно строить учебный процесс и способствует формированию пространственных представлений учащихся, учитывая индивидуальные особенности их развития и принципы дифференцированного обучения.

**Ключевые слова:** учебный процесс, стереометрия, наглядность, пространственное воображение, демонстрационная компьютерная модель (ДКМ), сечение цилиндра.

# **DEMONSTRATION COMPUTER MODELS USE WHILE SOLVING THE BUILDING OF THE CUT OF THE CYLINDER**

### *Hulivata I., Zabolotnyy V.*

### **Resume**

Relevance of material presented in the article is the use of effective methods to illustrate the geometric material for the development of spatial imagination of students. As one of the ways to improve problem solving offer to illustrate the use of display computer model (DCM) investigated objects created by the software environment PowerPoint. The technique of applying DCM while solving the problems to build a section of the cylinder makes it allows to build effective learning process and promotes the formation of spatial representations of students taking into account their individual characteristics and principles of differentiated instruction.

**Keywords:** educational process, geometry, visual and spatial imagination, demonstration computer model (DCM), cut of the cylinder.